# **Pohyb motorů**

OnFwd(OUT\_BC, 75); *parametry – port, síla*

## *// jizda rovne*

### *dopředu*

OnFwd(OUT\_BC, 75); *zapnutí motorů najednou*

Wait(1000);

Off(OUT\_BC); // lze i OnFwd(OUT\_BC, 0); zastaveni s brzdou

// Float(OUT\_BC); zastaveni bez brzdy

#### *dozadu*

OnRev(OUT\_BC,75); jedu dozadu

OnFwd(OUT\_BC, -75); jedu dozadu

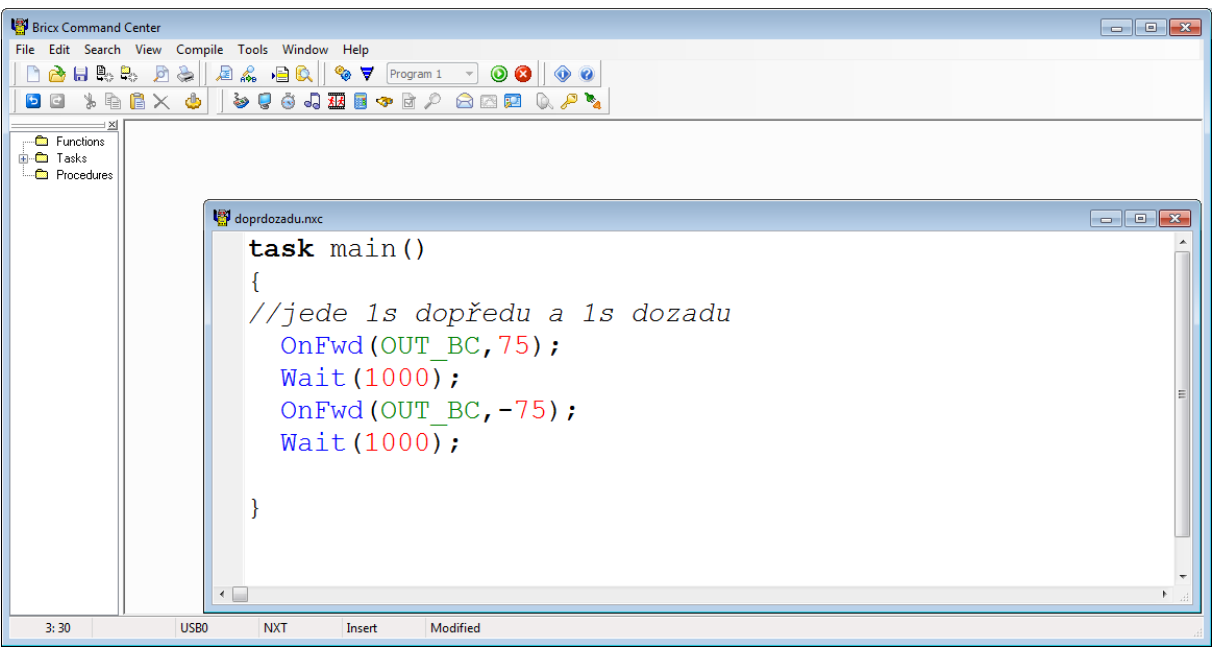

# **// zataceni pozvolne**

OnFwd(OUT\_B, 50);

OnFwd(OUT\_C, 100); // lze i OnFwdSync(OUT\_BC, 50, 100)

Wait(1000);

Off(OUT\_BC);

// zataceni jednim kolem

OnFwd(OUT\_B, 75);

Wait(1000);

Off(OUT\_B);

// zataceni na miste

OnFwd(OUT\_B, 75);

OnRev(OUT\_C, 75); // lze i OnFwd(OUT\_C, -75);

Wait(1000);

Off(OUT\_BC);

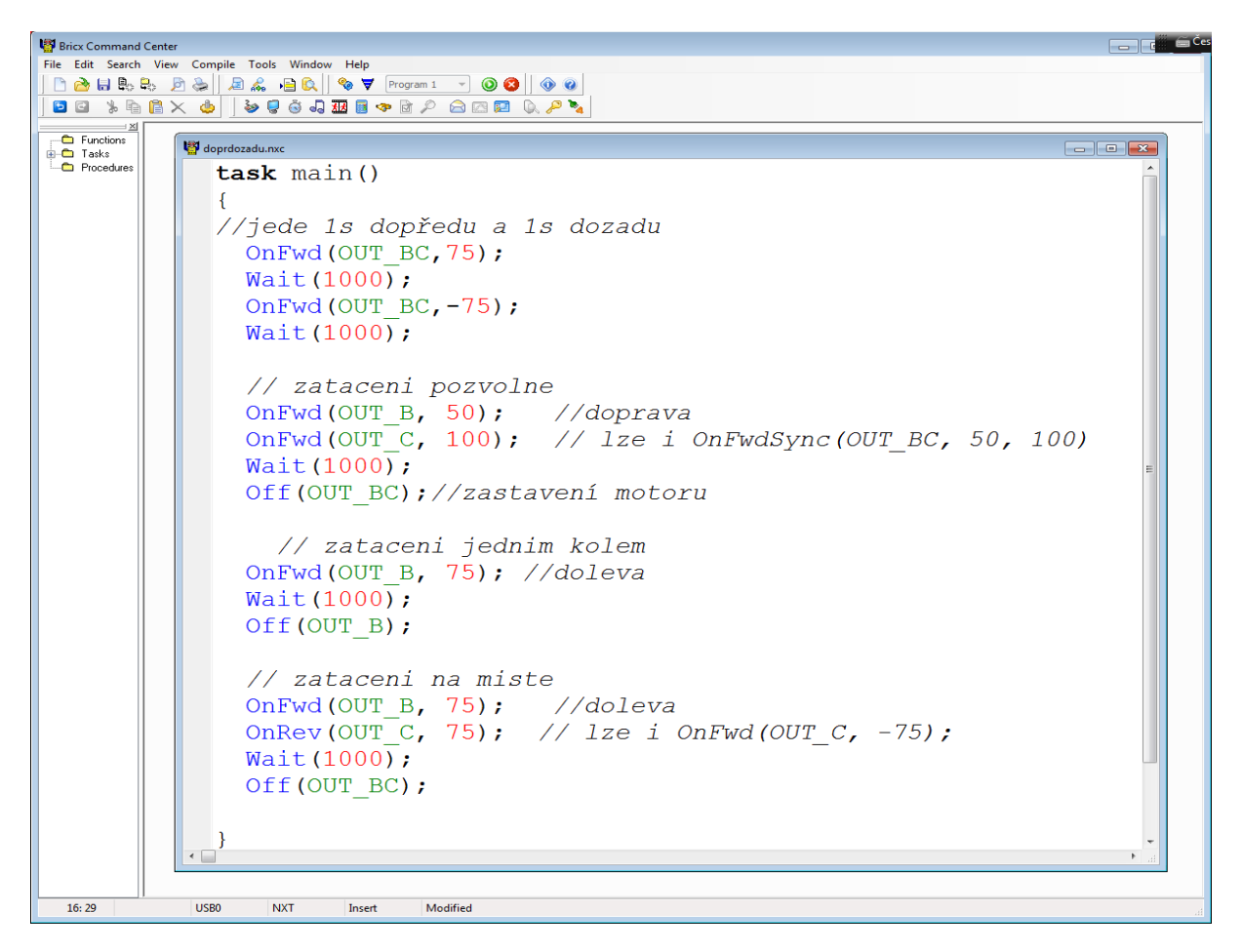

OnFwdSync(OUT\_BC, 50, 100)

#### *//oba najednou*

//sync=spolehlivější, synchronizace, 1.par.-B, 2.par.-C

RotateMotor(OUT\_B,75,100);

//motor, výkon, úhel – čeká, až se otočí o 100st.-směr vyzkoušet